Primaria. Sexto grado.

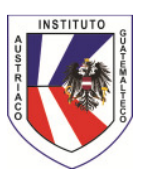

# **TECNOLOGÍAS DE INFORMACIÓN Y COMUNICACIÓN**

Im Schuljahr 2005 wurde mit dem **Projekt "Computerunterstütztes Lernen"** in den **6. Klassen der Primaria** begonnen:

Seither unterrichtet **jeweils ein Deutsch-, Englisch- und ein NAWI-Lehrer** die Klassen ein Drittel des Schuljahres im Rahmen eines Kurssystems.

Das Unterrichtsprogramm bilden vorwiegend **naturwissenschaftliche und sprachliche Inhalte**, zu deren Er- und Bearbeitung der **Computer als Hilfsmittel und Werkzeug** eingesetzt wird.

Jedes Modul umfasst in der Regel 10 – 12 Einheiten, wobei besonderes Augenmerk auf die Entwicklung der in den Sprach- und naturwissenschaftlichen Fächern benötigten Fähigkeiten der Computernutzung gelegt wird.

## **Das Modul für Deutsch/DaF umfasst die folgenden Themen bzw. Stoffgebiete:**

#### **Organisation:**

Anlegen der Ordnerstruktur, Kopieren, Hinzufügen, Speichern, Formatieren, ALT-Codes, Kurzfunktionen

Wortschatzerweiterungen/Programme/DaF/E/Sp

**Textverarbeitung:** Formatierung, Entfernen, Ersetzen, Tabelle, Brief I**nternet-Einführung** Internet, Dienste, Adressen, Suchmaschinen. Internetsuche, Hyperlinks, E-Mail

**Einführung in PowerPoint:** Folienerstellung und Werkzeuge, Vorlagen/Assistent, Verschiedene Speichermöglichkeiten f. PPP, Präsenationen

## **Das Modul für Mathematik umfasst die folgenden Themen bzw. Stoffgebiete:**

## **Word**: Formeleditor

**Geogebra:** Werkzeuge kennenlernen, Einstellungen, Speichermöglichkeiten, Grundkonstruktionen, Längen, Flächen und Winkel messen, Streckensymmetrale, Winkelsymmetrale, Linien im Dreieck Spiegeln: Punktspiegelung, Spiegelung an einer Geraden Kreis und Kreisteile, regelmäßige Vielecke ein- und umschreiben

**Excel:** Ausfüllfunktion, Formeln mit Zellbezügen mathematische und logische Formeln, Diagramme

## **Das Modul für Englisch umfasst die folgenden Themen bzw. Stoffgebiete:**

**Around the computer:** workplace computer, computer vocabulary, various keys and shortcuts,

**Organization**: create folders and files, save, change, delete, copy paste, diary calendar, WordArt, format painter,

**Word processing**: formatting texts, tables, change texts into table, header, footer, borders and shading, letters and envelopes, insert clipart

Internet: various websites in English, tasksheets on London, Great Buildings, Vienna, Graz, Movie Database,

**Powerpoint**: Autocontent wizard, hiding slides, textboxes, WordArt, autoforms, animation.